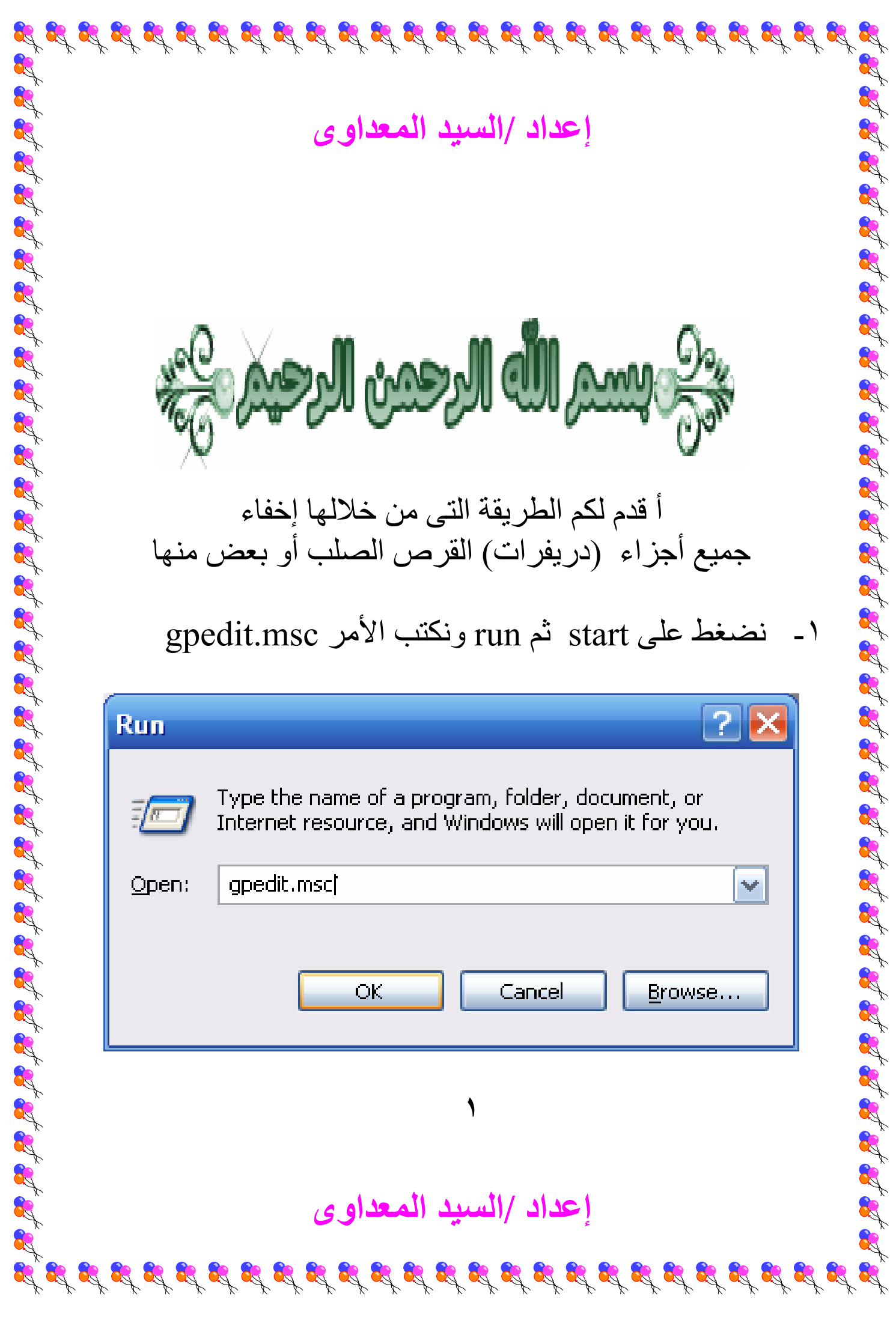

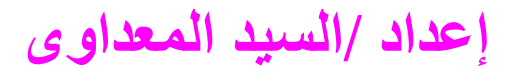

 $\mathcal{L}_1 \otimes \mathcal{L}_2 \otimes \mathcal{L}_3 \otimes \mathcal{L}_4 \otimes \mathcal{L}_5 \otimes \mathcal{L}_2 \otimes \mathcal{L}_3 \otimes \mathcal{L}_2 \otimes \mathcal{L}_3 \otimes \mathcal{L}_2 \otimes \mathcal{L}_3 \otimes \mathcal{L}_2 \otimes \mathcal{L}_3 \otimes \mathcal{L}_3$ 

## $\rm\,ck$  فضغط على  $\rm\,ck$  تظهر لنا هذه النافذة

֚֞֝֬֝֝֝֬֝֬֝֬֝֓֝֬֝֓֝֬֝֓֬֝֓֝֬֝֓֝֬ é. Ŕ

**1** 

**Contract Contract** 

**K** 

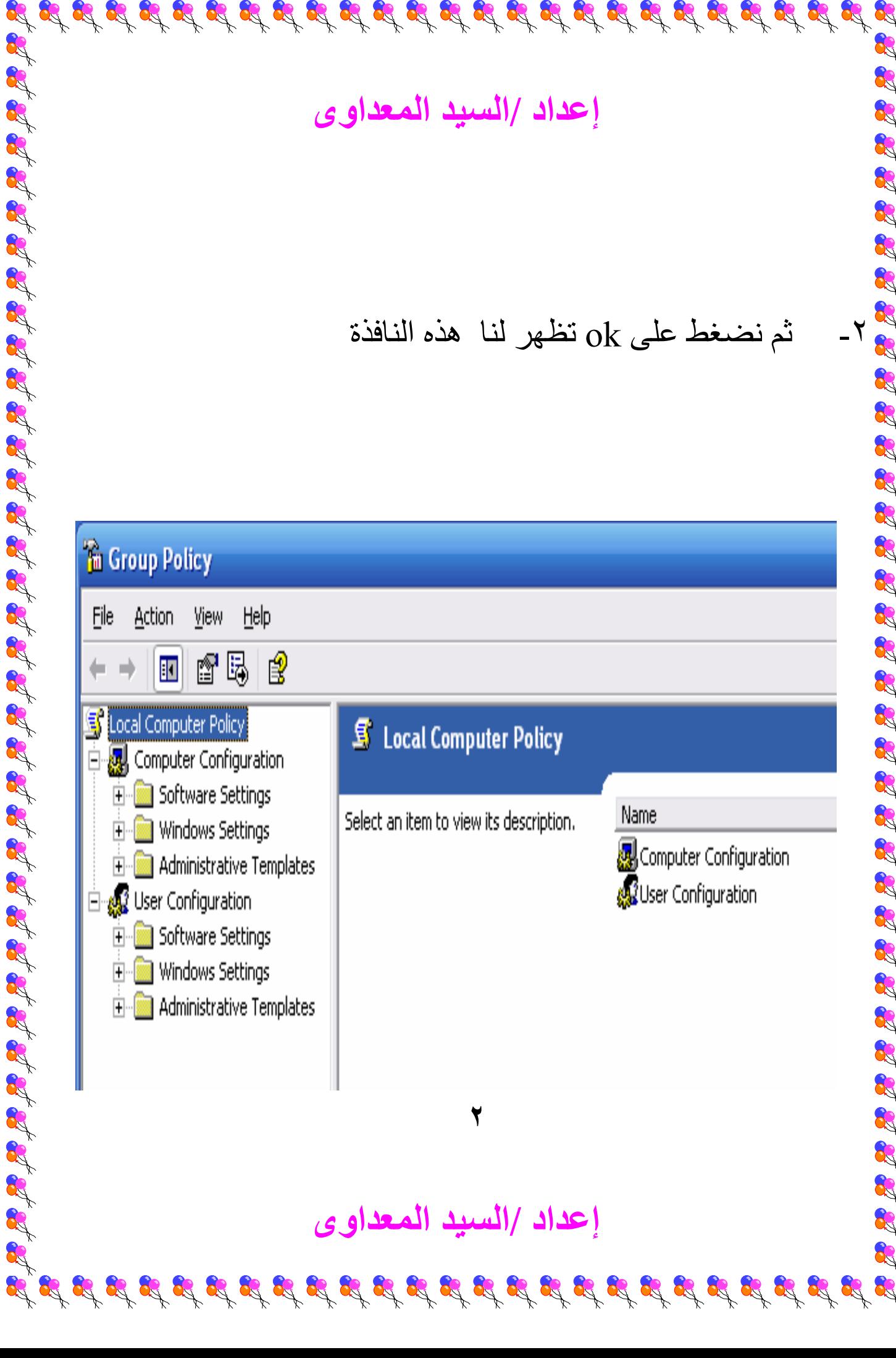

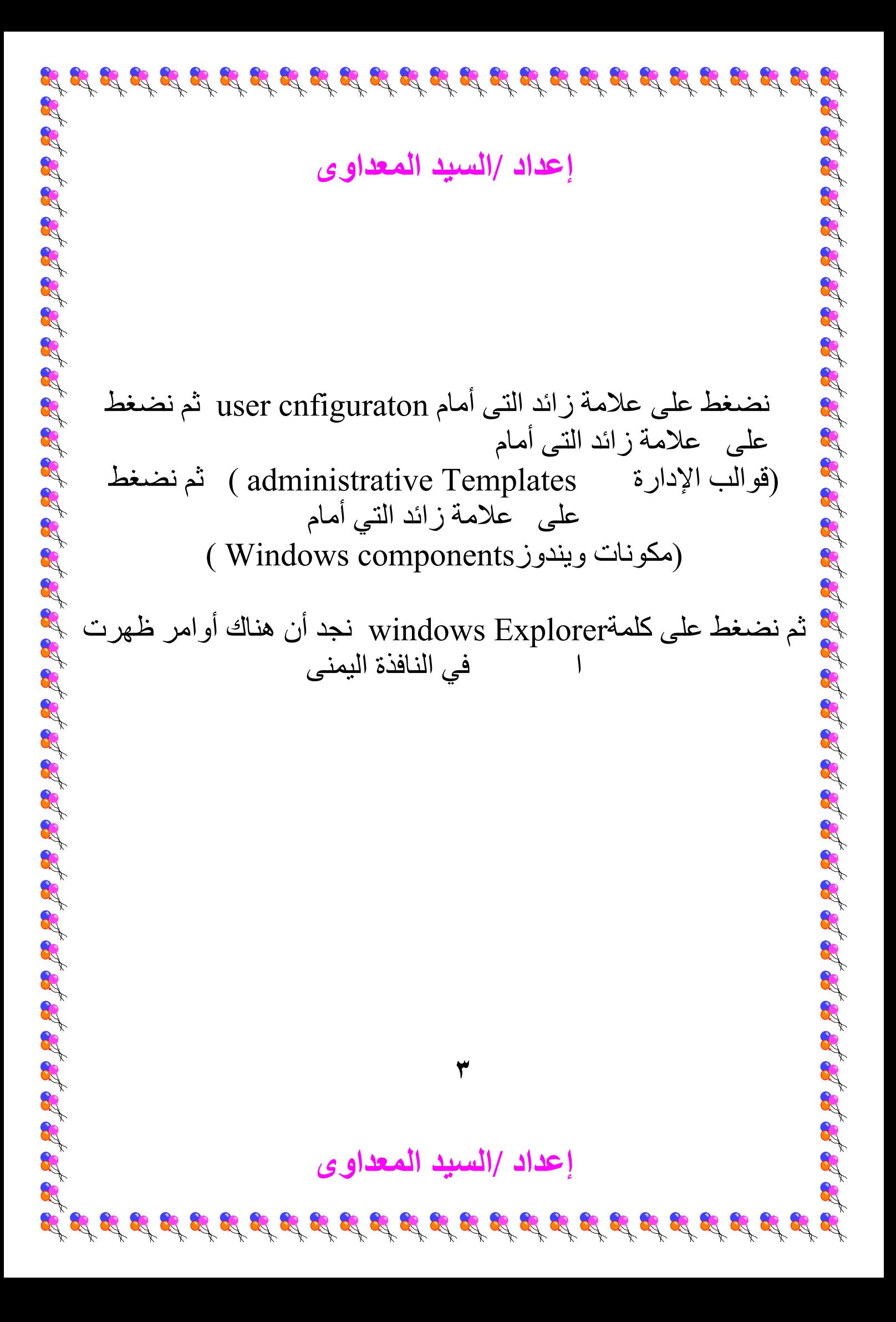

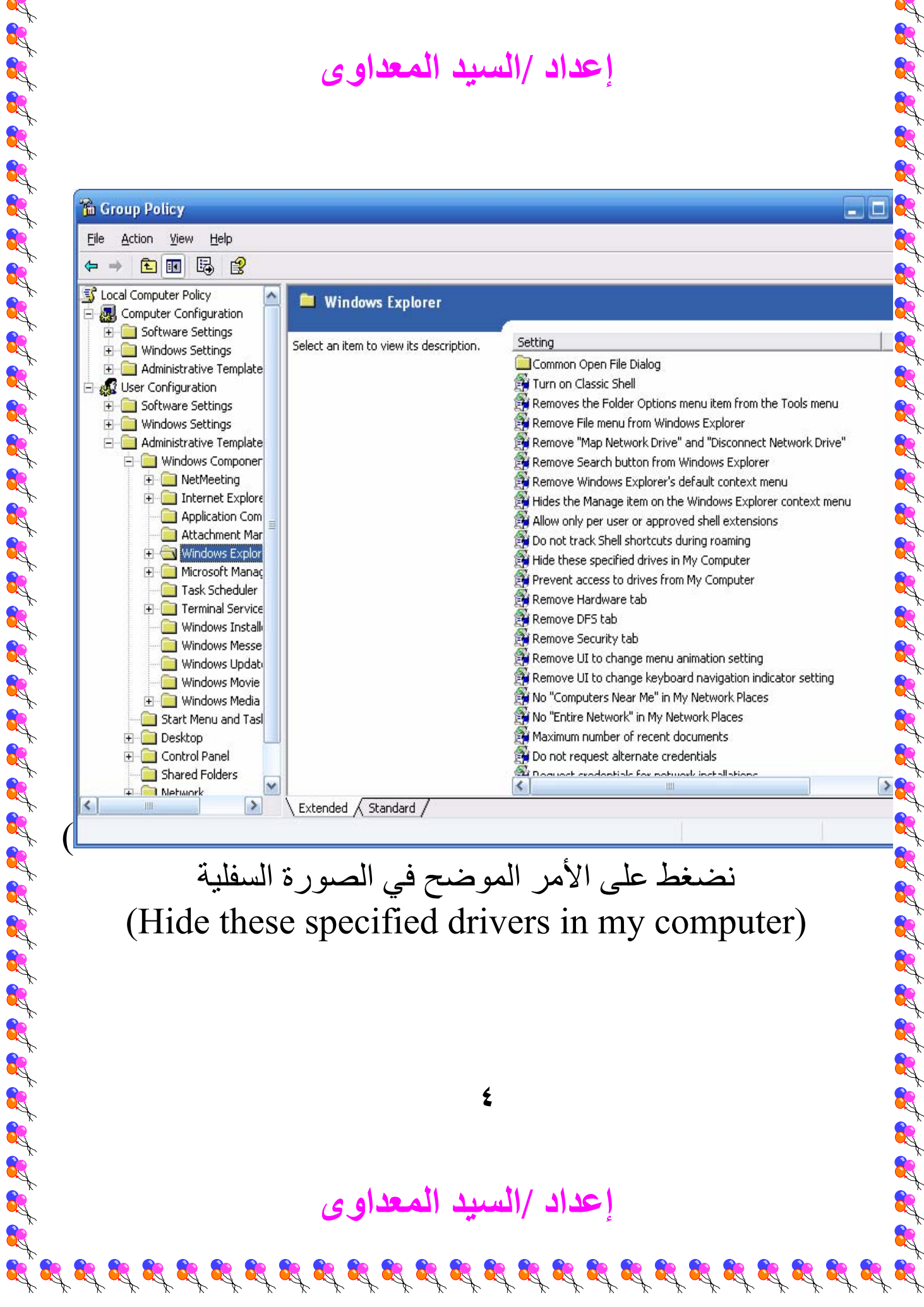

A.

of .

֚֞֝֬֝֝֝֬֝֬֝֬֝֓֝֬֝֓֝֬֝֓֕֓֕֓֝֬֝֓֕֓֝֬

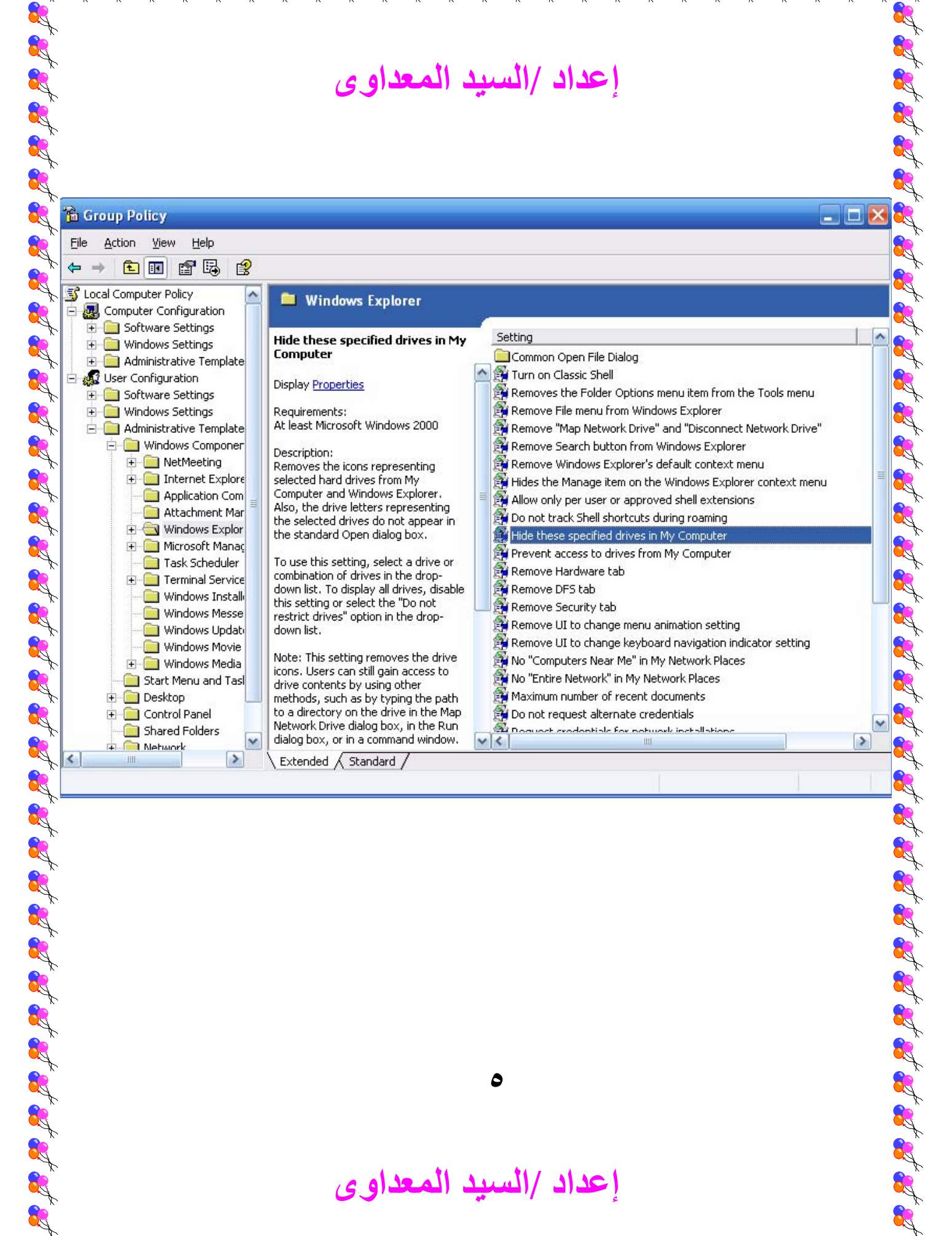

प्रद्ध प्रद्ध प्रद्ध प्रद्ध प्रद्ध प्रद्ध प्रद्ध प्रद्ध प्रद्ध प्रद्ध प्रद्ध प्रद्ध प्रद्ध प्रद्ध प्र

֚֞֝֬֝֝֝֬֝֬֝֬֝֓֝֬֝֓֝֬֝֓֕֓֕֓֝֬֝֓֕֓֝֬ é.

J

**MAGE** 

**إعداد /السيد المعداوى** 

 $\mathcal{B}_i \not\cong \mathcal{B}_i \not\cong \mathcal{B}_i \not\cong \mathcal{B}_i \not\cong \mathcal{B}_i \not\cong \mathcal{B}_i \not\cong \mathcal{B}_i \not\cong \mathcal{B}_i \not\cong \mathcal{B}_i \not\cong \mathcal{B}_i \not\cong \mathcal{B}_i$ 

**٥**

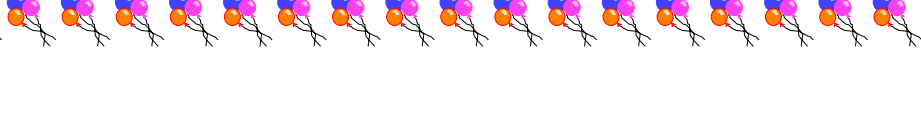

## **إعداد /السيد المعداوى**

## تظهر لنا هذه النافذة

֚֞֝֬֝֝֝֬֝֬֝֬֝֓֝֬֝֓֝֬֝֓֕֓֕֓֝֬֝֓֕֓֝֬ é. Ŕ

**1** 

J

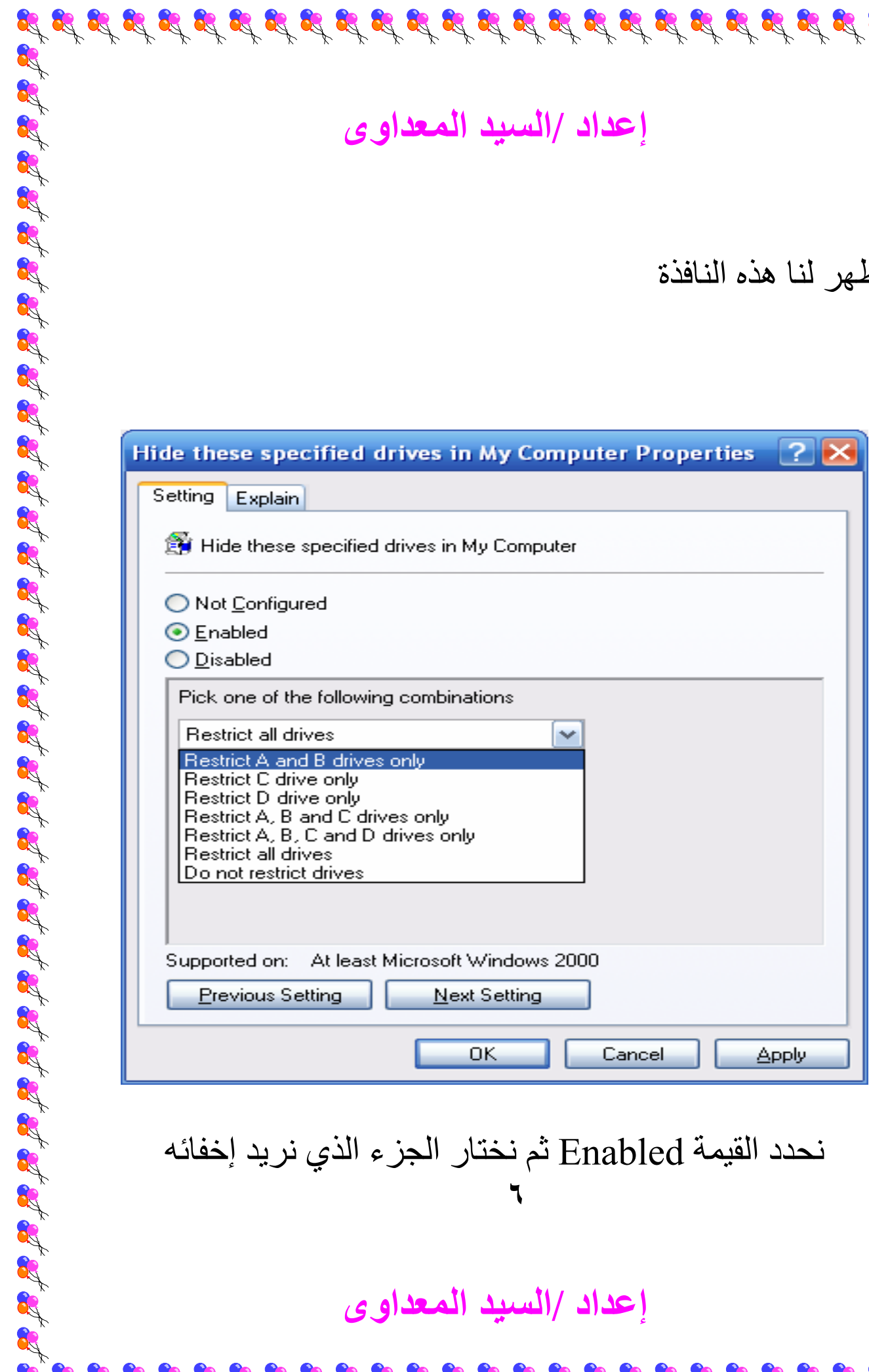

**٦** نحدد القيمة Enabled ثم نختار الجزء الذي نريد إخفائه

**إعداد /السيد المعداوى** 

R

 $\mathbf{g}^{\prime} \mathbf{g}^{\prime} \mathbf{g}^{\prime}$ 

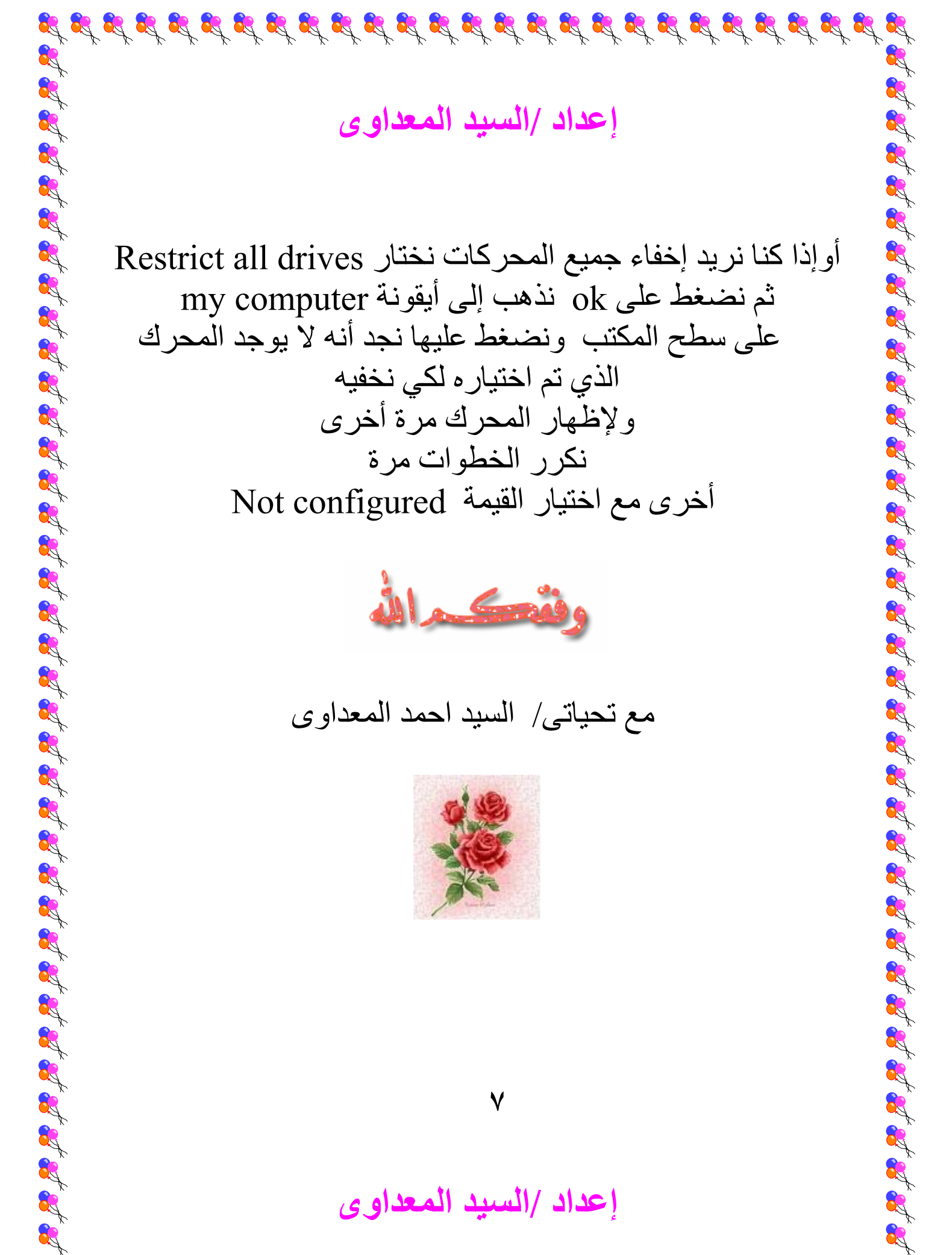

**إعداد /السيد المعداوى** 

Ŕ

**1** 

J

أوإذا كنا نريد إخفاء جميع المحركات نختار Restrict all drives ثم نضغط على ok نذهب إلى أيقونة computer my على سطح المكتب ونضغط عليها نجد أنه لا يوجد المحرك الذي تم اختياره لكي نخفيه ولإظهار المحرك مرة أخرى نكرر الخطوات مرة أخرى مع اختيار القيمة configured Not

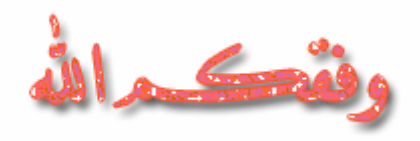

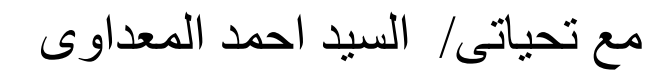

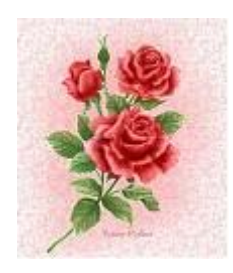

**إعداد /السيد المعداوى** 

 $\mathcal{B} \not\supset \mathcal{B} \not\supset \mathcal{B} \not\supset$ 

**٧**